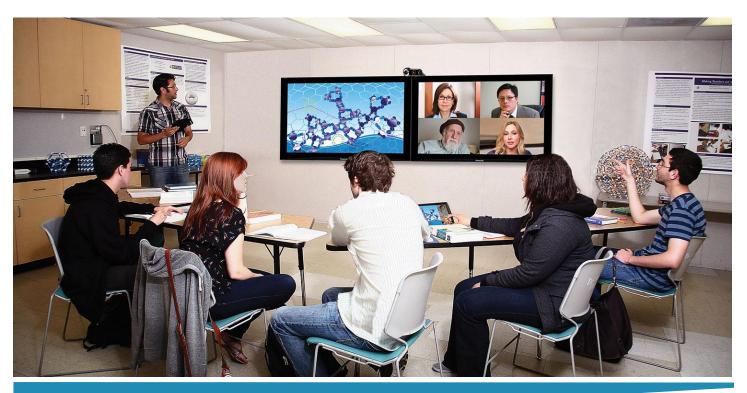

# Welcome to ITV

## What is ITV?

Interactive Television is a vehicle of instruction providing students with a flexible and convenient way to participate in classes and programs which may not have been offered at a member's high school. ITV uses 2-way audio and video, allowing students to see, hear, and talk with their instructor and classmates at other locations.

#### What does it look like?

Your class may be scheduled in a room which has built-in video equipment, in a standard classroom with a mobile cartbased unit, or on a personal computer with a camera and a mic. The instructor may be face-to-face or at a remote location.

#### How does it work?

**BlueJeans** is our multi-party video conferencing and content sharing service. Run entirely in the cloud, BlueJeans is the **vehicle** by which all ITV classes connect. Our teachers and their students will need to manually connect their class by entering the teacher's specific BlueJeans Meeting ID number on the room computer or mobile video cart. The teacher will need to use the BlueJeans software to teach class. Anytime a NWECS class is running, there is technical support available. Please take into consideration, as with all technology, there will be technical difficulties from time to time. The key is to remain flexible and patient as your instructor will share a back-up plan for any downtime the class may have. Do not leave the classroom until you've heard from the instructor or facilitator.

# What is the student's responsibility with the technology?

If it is 3-4 minutes past the scheduled start time and your class is not running, please contact your local facilitators or call the number posted on the technical support signs in your classroom. In addition, it is your responsibility to report any problems, such as no audio or video, to your instructor and the NWECS office immediately. Please do not wait until the end of class before reporting to your instructor that you haven't seen the materials they have been showing or that you haven't been able to hear them very well. Lastly, your instructor may select room captains to adjust volume and cameras as well as use the technology to present class project, etc.

## **Microphones**

There are a variety of microphones used in ITV classes. You may have platform, computer, or ceiling microphones in your classroom. Speak clearly and reduce as much background noise as possible as paper shuffling, coughing, and eating come across loud and clear. Whispering also comes across very clear, so please respect your instructor and fellow students by behaving just as you would in a traditional classroom.

### **Cellular Phones**

Please turn off your cellular phone in an ITV classroom. Neither silent nor vibrate is acceptable. It needs to be off. Cellular phones will create audio disturbances.

## **Material Distribution**

Your instructor will either be using a Learning Management System, email, US mail/UPS or a combination to deliver class materials. If you have hard copies to be sent back to your instructor, please gather them together and give them to your facilitator to be sent back to your instructor.

## Use of ITV for Meetings/Class Projects/Virtual Field Trips

The use of ITV for meetings, class projects, virtual field trips, and guest speakers is greatly encouraged! Please contact your NWECS office for a BlueJeans Meeting ID for any educational purpose.

| NWECS OFFICE                                                                                                    |                                  | <b>NWECS</b>                                            |
|----------------------------------------------------------------------------------------------------|----------------------------------|---------------------------------------------------------|
| 8AM-7PM Monday-Thursday, 8AM-4PM Friday<br>Located at Northwood Technical College - Rice Lake<br><u>distancelearningstaff@witc.edu</u> |                                  | Northern Wisconsin Educational<br>Communications System |
| Amanda Kostner, NWECS Director                                                                                                    | amanda.kostner@northwoodtech.edu | 715-788-7186                                            |
| Wayne Erdman, ITV Specialist                                                                                                    | wayne.erdman@northwoodtech.edu   | 715-788-7169<br>715-651-9680 cell                       |
| Brenda Rouzer, Virtual Field Trip Coordinator                                                                                          | brenda.rouzer@northwoodtech.edu  | 715-788-7048                                            |